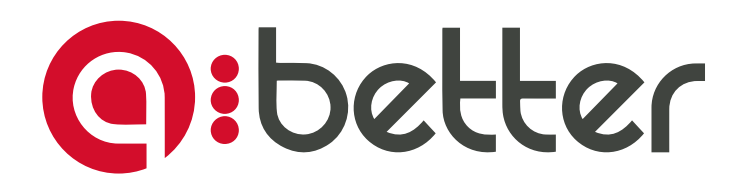

# BLOOM

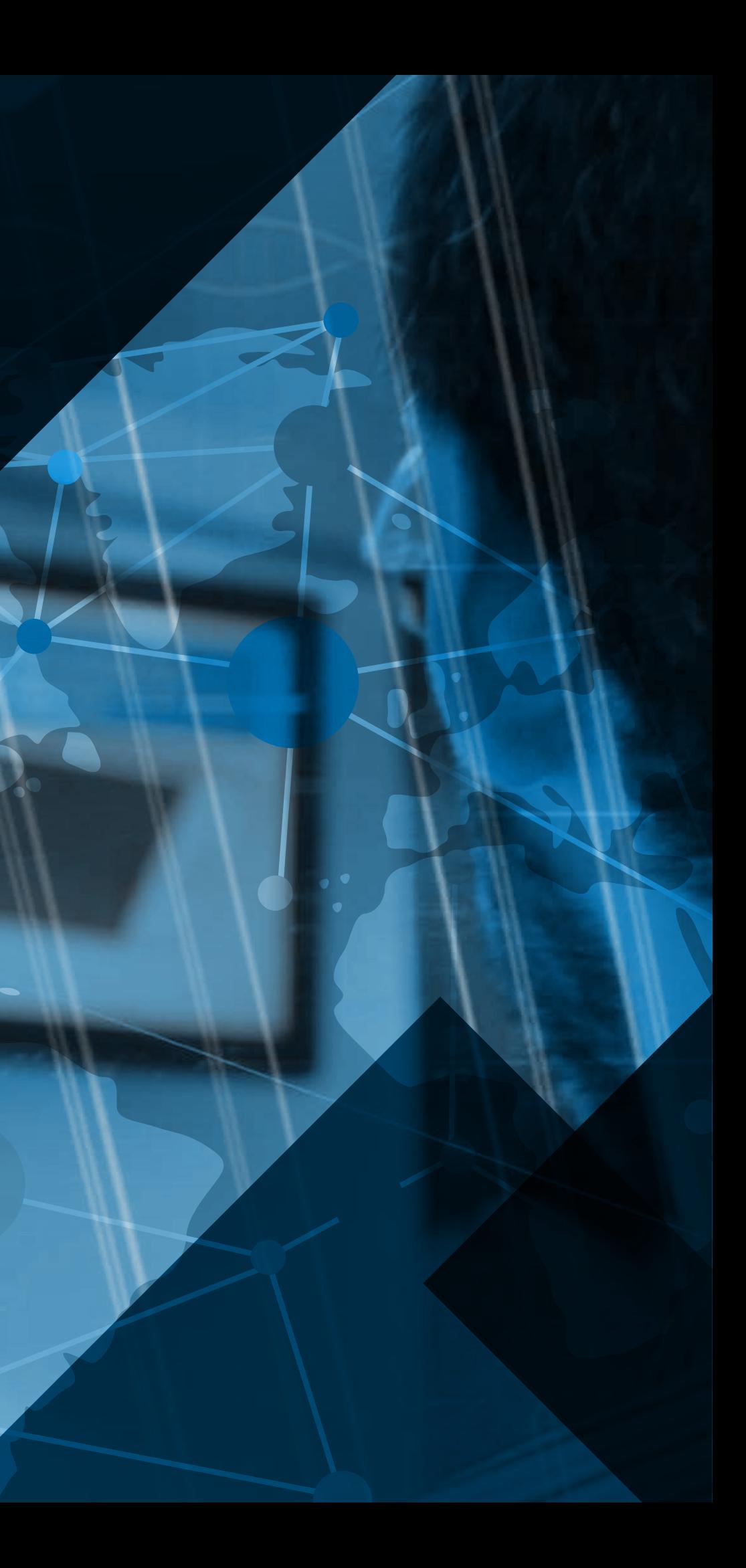

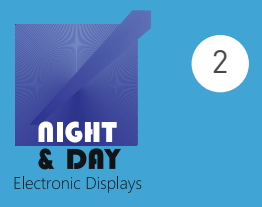

Bloom is een klantenbegeleidingssysteem dat be zoekersstromen beheert en de nodige informatie verzamelt om het onthaal van uw klanten beter te organiseren.

- Kortere ervaren en werkelijke wachttijden
- Een betere dienstverlening naar de klanten toe
- Een efficiëntere inzet van middelen
- Eenvoudige installatie en gebruiksgemak
- Een sterkere klantenbinding
- Het juiste antwoord op de verwachtingen van uw klanten

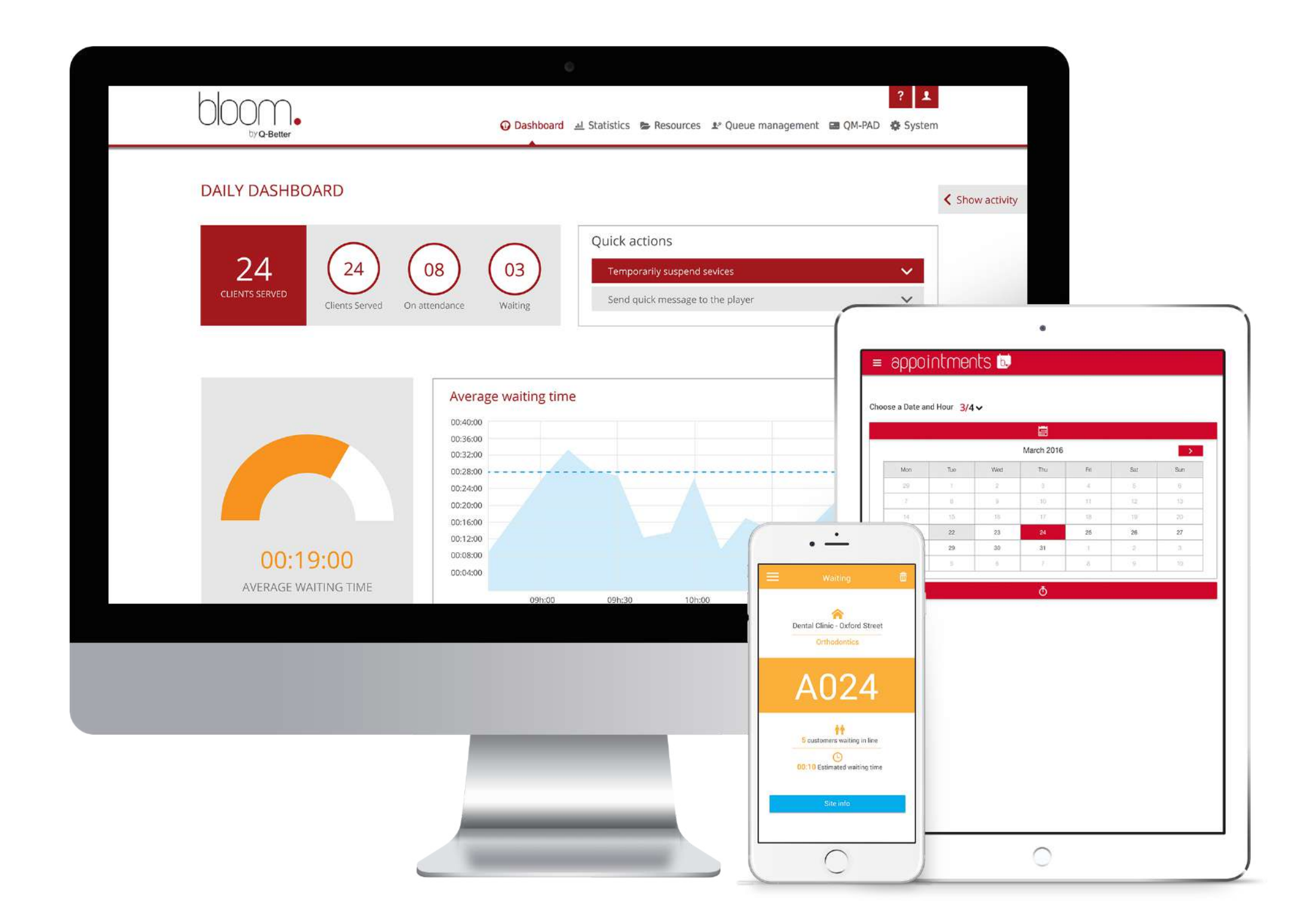

#### INLEIDING

### DE VOORDELEN VAN BLOOM

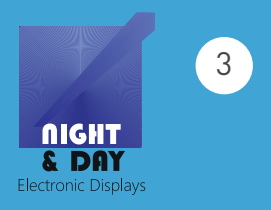

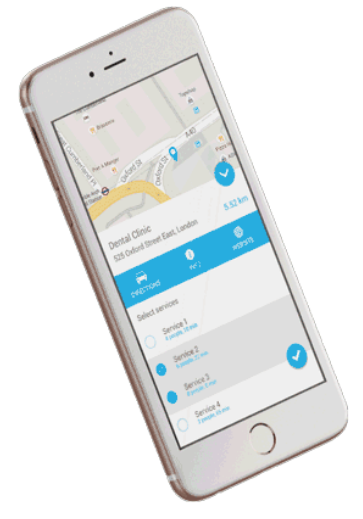

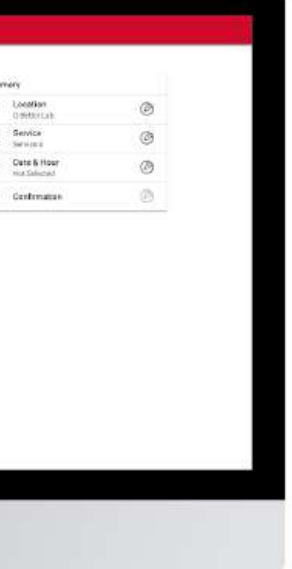

## BEZOEKERSSTROMEN LATEN WE VERDER KIJKEN

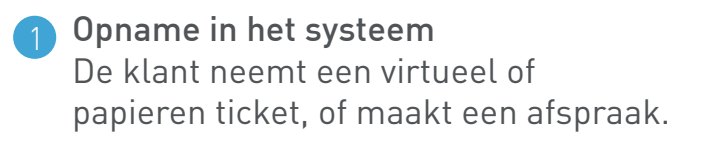

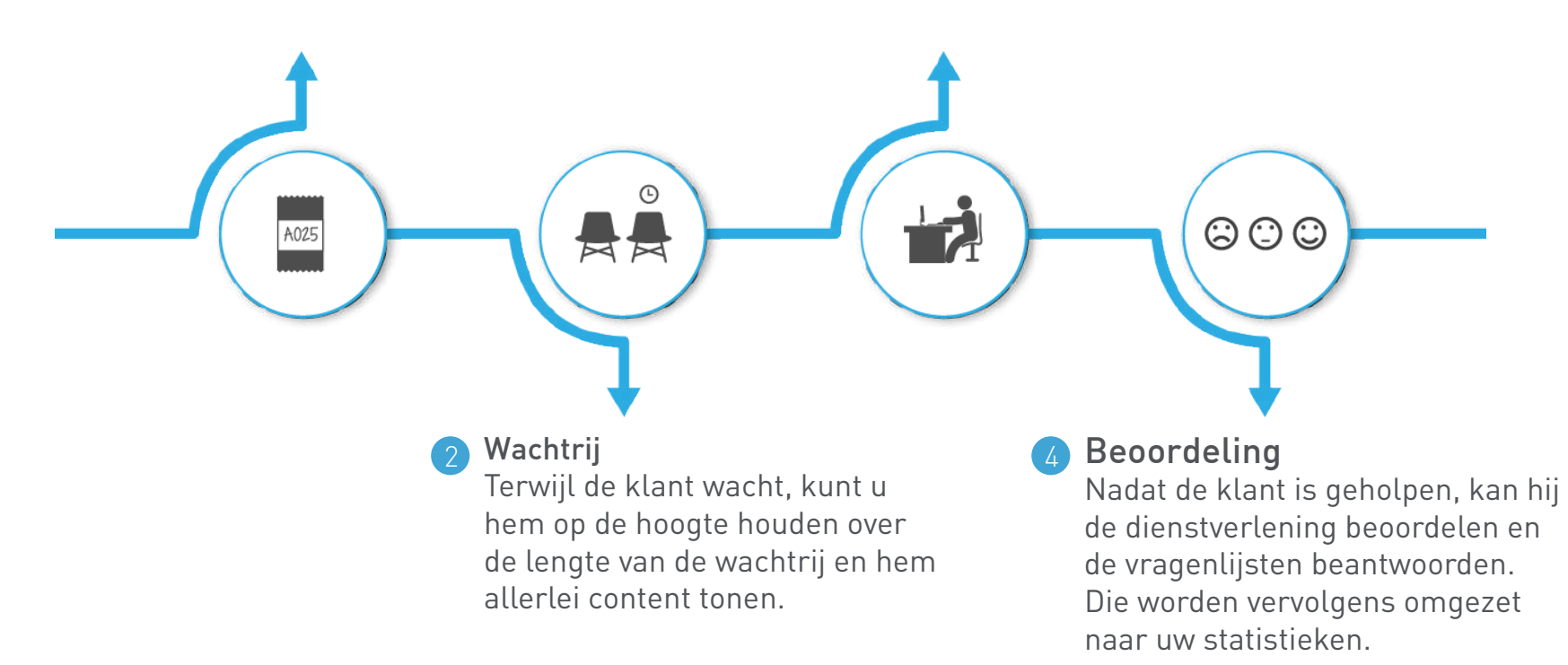

#### Dienstverlening 3

Als de klant aan de beurt is, wordt hij gewaarschuwd via een scherm of een applicatie op zijn smartphone.

#### 1. Hoe meldt uw klant zich aan?

Voor uw klant toekomt, weet hij niet hoeveel mensen aan het wachten zijn en welke dienst hem het beste kan helpen. Met Bloom kan hij op voorhand een afspraak maken of een virtueel ticket nemen. Bij aankomst wacht hij gewoon op zijn beurt, een eenvoudige en duidelijke procedure.

#### Bloom virtual ticket

Uw klant kan vanaf zijn smartphone een virtueel ticket nemen voordat hij toekomt.

#### Bloom appointments

Via een widget op uw website kunnen klanten een afspraak maken en daarover al enkele vragen beantwoorden.

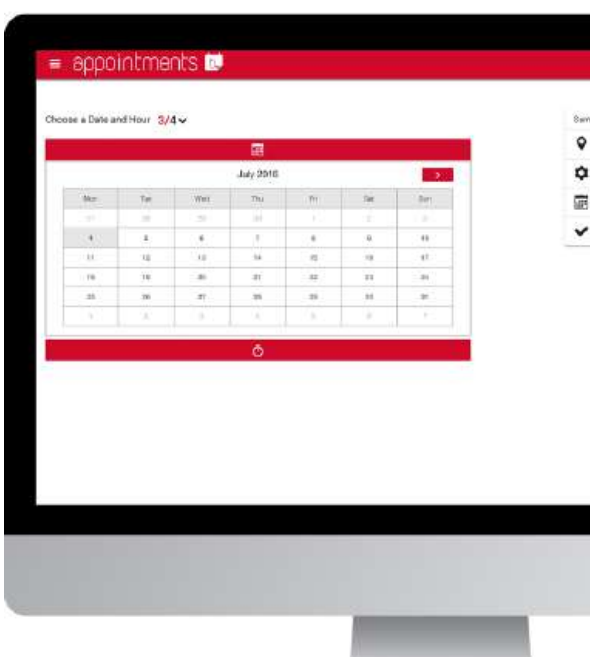

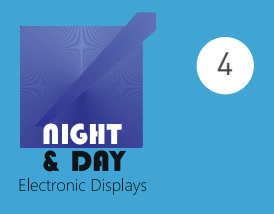

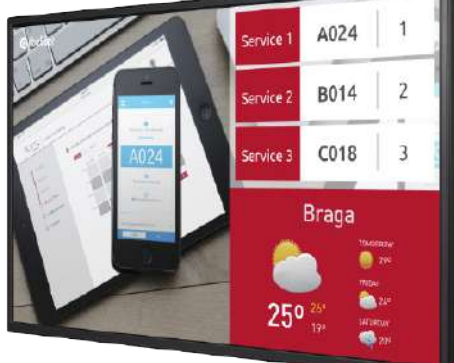

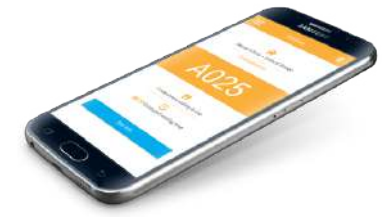

**COUNTER 1** 

A024

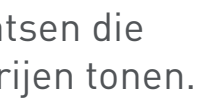

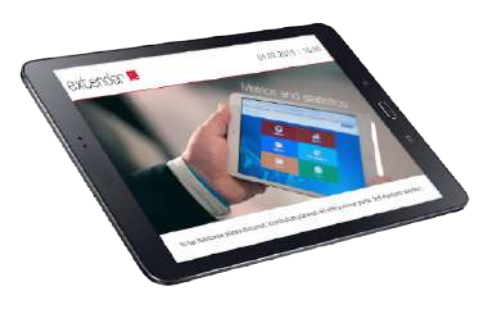

#### Bloom concierge

De onthaalmedewerker kan die applicatie gebruiken om uw klant bij zijn aankomst te begeleiden. Hij kan de klant ook een virtueel ticket geven.

#### **Ticketzuil**

Uw klant heeft ook de mogelijkheid om een ticket te nemen bij een zuil met toetsen of een touchscreen. Daarnaast kan hij zich aanmelden via een tablet of een toetsenbord dat op die zuil is aangesloten.

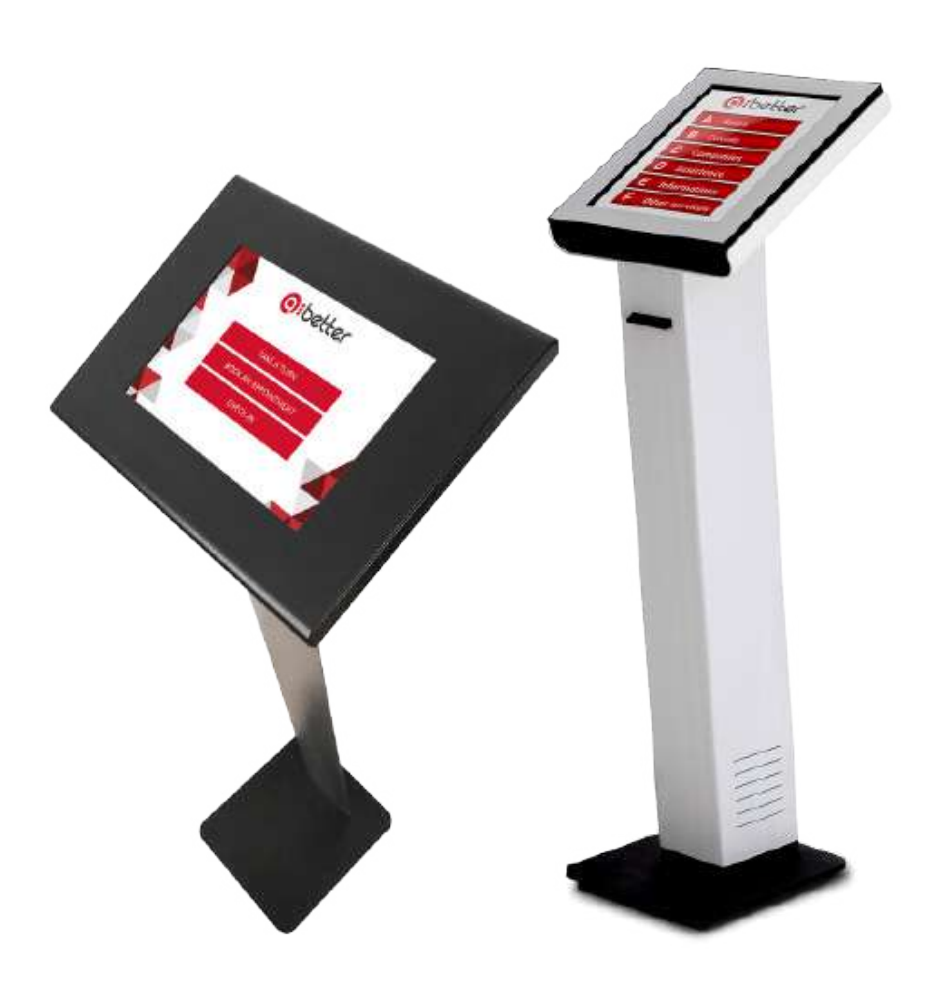

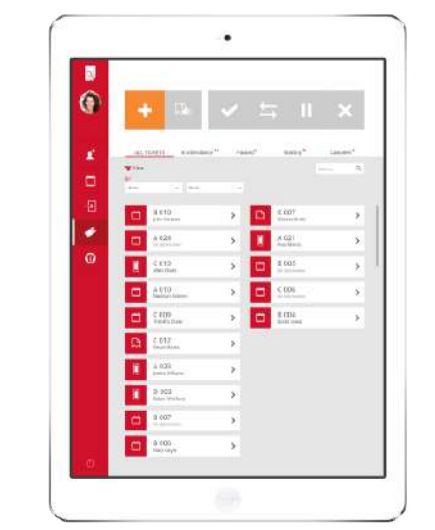

2. Wat doet uw klant terwijl hij wacht? Tijdens het wachten wordt de klant vaak ongeduldig of zelfs gefrustreerd, omdat hij dat terecht ervaart als tijdsverlies. Bloom laat u toe die negatieve ervaring tot een minimum te herleiden door informatie en ontspannende content of reclame te tonen. Studies hebben aangetoond dat boodschappen op oproepschermen veruit de grootste impact hebben.

#### Hoofdscherm

De boodschappen kunnen powerpoints, afbeeldingen, video's,RSS-feeds, tickers enz. zijn..

#### Bijkomende schermen

Bijkomende schermen aan de balie tonen het nummer dat werd opgeroepen.

#### Bloom virtual ticket

Via zijn smartphone wordt de klant in realtime op de hoogte gehouden van de wachttijd.

#### Bloom extender

In uw kantoren kunt u tablets plaatsen die content en updates over de wachtrijen tonen.

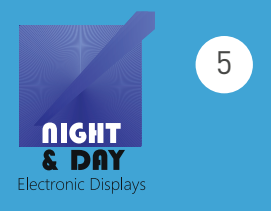

#### 3. Hoe wordt uw klant gewaarschuwd?

Als de klant aan de beurt is, moet hij onmiddellijk en efficiënt worden gewaarschuwd. Bloom biedt u daarom verschillende manieren om uw klant op te roepen. U kunt zijn ticketnummer of naam afroepen.

Verder is het mogelijk de klant via een gesproken boodschap of een geluidssignaal op te roepen. U kunt hem ook oproepen via sms of een melding op

zijn smartphone.

#### Hoofdscherm

Wanneer een ticket wordt opgeroepen via een gesproken boodschap of een geluidssignaal, verschijnt het op verschillende manieren op het scherm (per dienst, per balie, per oproep, op naam enz.).

#### Bijkomende schermen

Op een gelijkaardige manier toont het bijkomende scherm het nummer dat het laatst werd opgeroepen aan zijn balie of bureau.

#### Bloom extender

Dit scherm toont het laatst opgeroepen nummer, het nummer van de balie of het bureau, en visuele content (boodschappen, video's enz.).

#### Bloom virtual ticket

Uw klant ontvangt een melding op zijn smartphone als hij aan de beurt is.

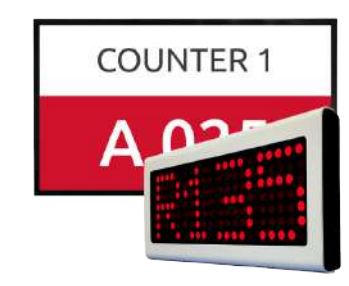

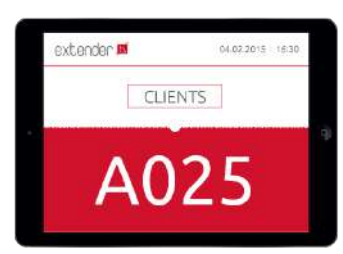

## 4. Hoe kan de klant uw diensten beoordelen? Vaak ontbreken indicatoren voor prestaties en klanttevredenheid. 80% van de beklanten deelt die mening. brengen.

drijven beweert een uitstekende dienstverlening te bieden, maar slechts 8% van de

Dankzij Bloom verkrijgt u statistieken die de tevredenheid van uw klanten in kaart

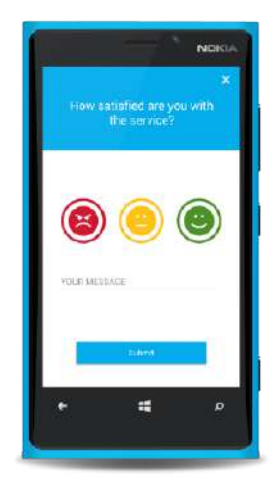

#### Bloom extender

Bloom extender toont een dankboodschap en vraagt uw diensten te beoordelen.

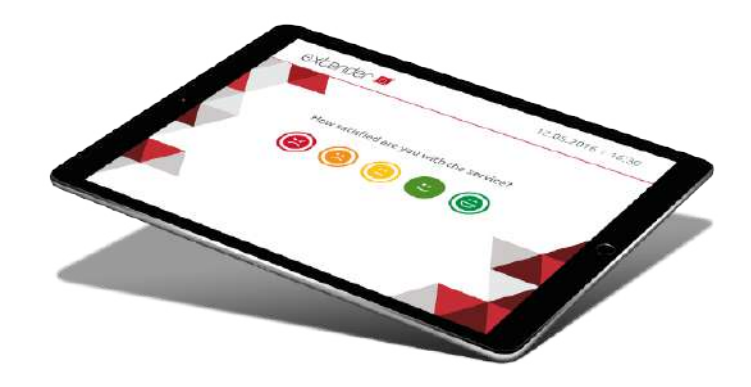

Bloom virtual ticket Uw klanten kunnen uw diensten ook beoordelen vanaf hun smartphone.

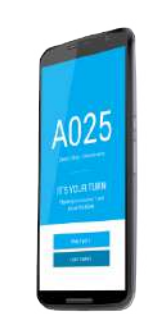

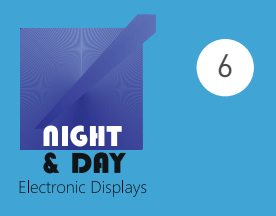

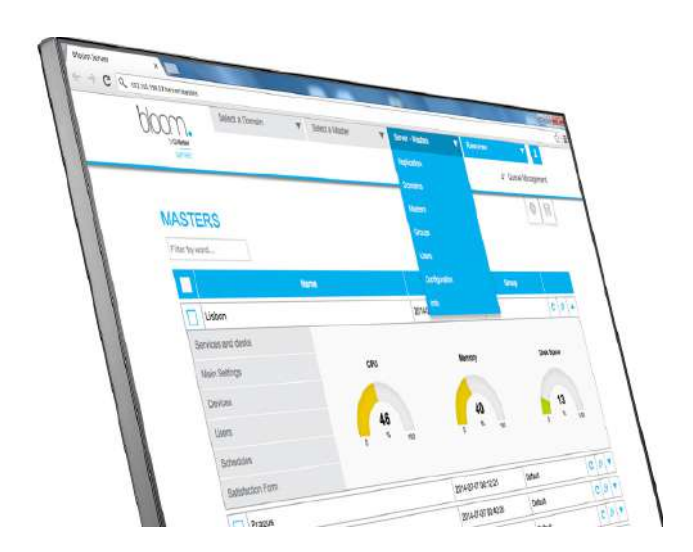

## LATEN WE KIJKEN WAT ER ACHTER DE SCHERMEN GEBEURT

Bloom werd intuïtief en gebruiksvriendelijk ontworpen, waardoor een perfecte interactie tussen de gebruiker en de software mogelijk is.

Zo'n websysteem laat de gebruiker toe het systeem te configureren vanaf eender welke terminal met een browser die verbonden is met hetzelfde netwerk.

- $\star$  knap design met een intuïtieve interface;
- **v** responsive en compatibel multiplatform;
- snelle en eenvoudige configuratie;
- $\overline{\phantom{a}}$  informatie en meldingen in realtime.

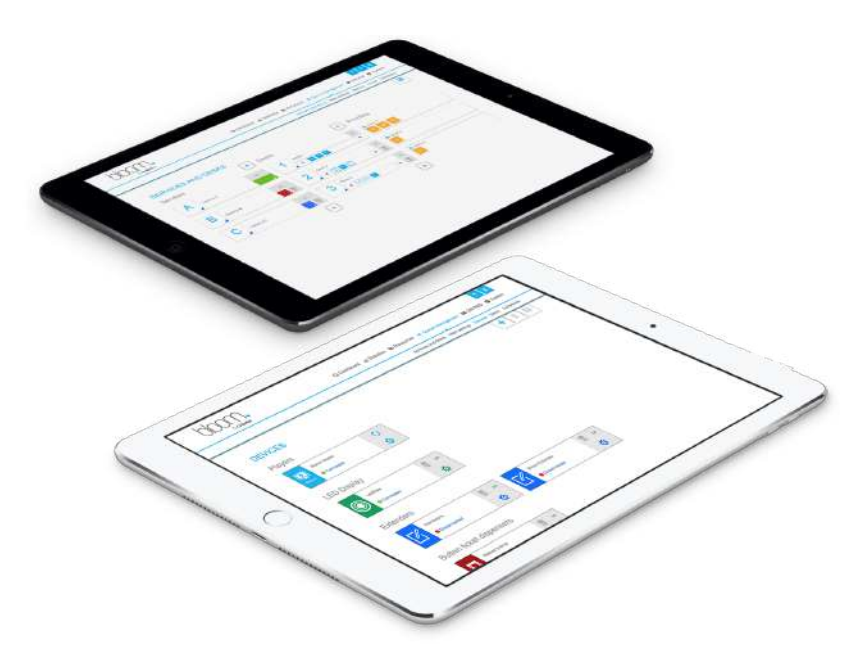

#### **Configuratie**

U stemt de systeeminstellingen eenvoudig en intuïtief af op uw noden.

Bovendien voegt u erg makkelijk lokale toestellen toe: met een simpele klik worden alle toestellen gedetecteerd en toegevoegd aan het systeem.

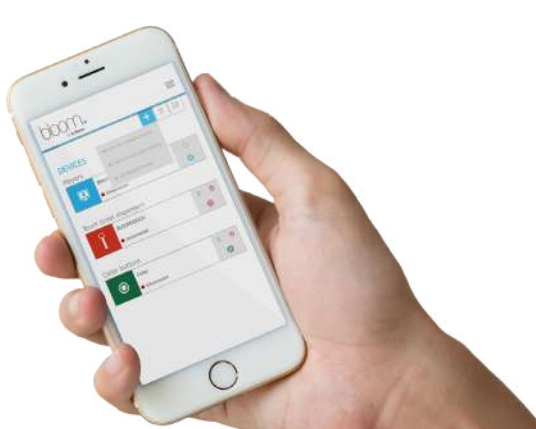

#### Dashboard en statistieken

Bloom geeft in realtime alle statistieken en parameters weer die nodig zijn voor een goed beheer van uw systeem. Het genereert statistische gegevens en rapporten waarmee u uw human ressources en materiële middelen kunt optimaliseren. Dat proces moet de tevredenheid van uw klanten verhogen en het imago van uw bedrijf verbeteren.

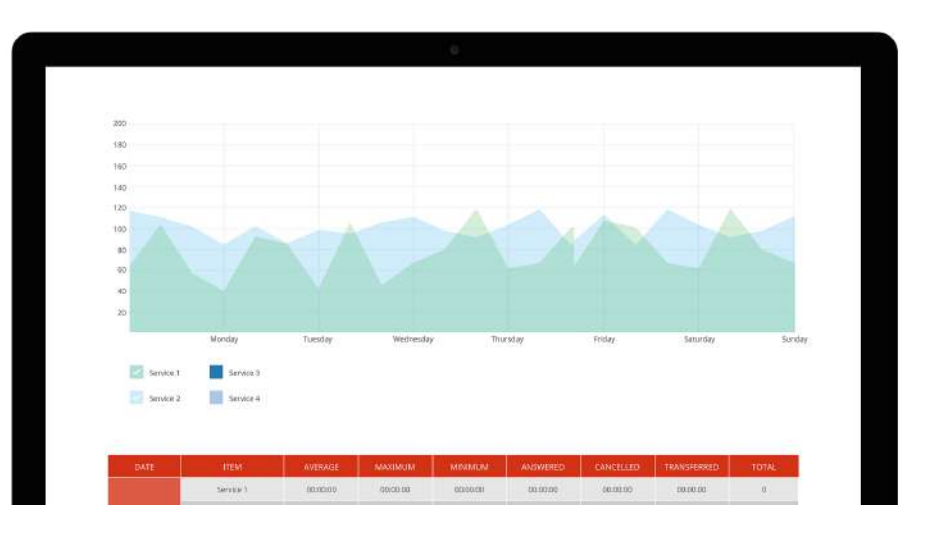

#### Flexibel en schaalbaar

Bloom is erg flexibel en past zich aan elke activiteit en configuratie aan. Zijn eenvoudige structuur laat u toe diensten, machines en alle configuratieparameters van het systeem makkelijk toe te voegen of te wijzigen. Meer zelfs... ze maakt het mogelijk meerdere locaties te beheren, en uw beheer en beslissingen te centraliseren. Zo optimaliseert u de kern van uw activiteiten: de klanttevredenheid en klantenbinding!

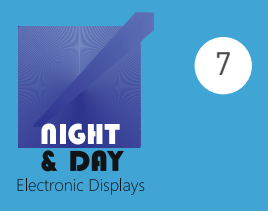

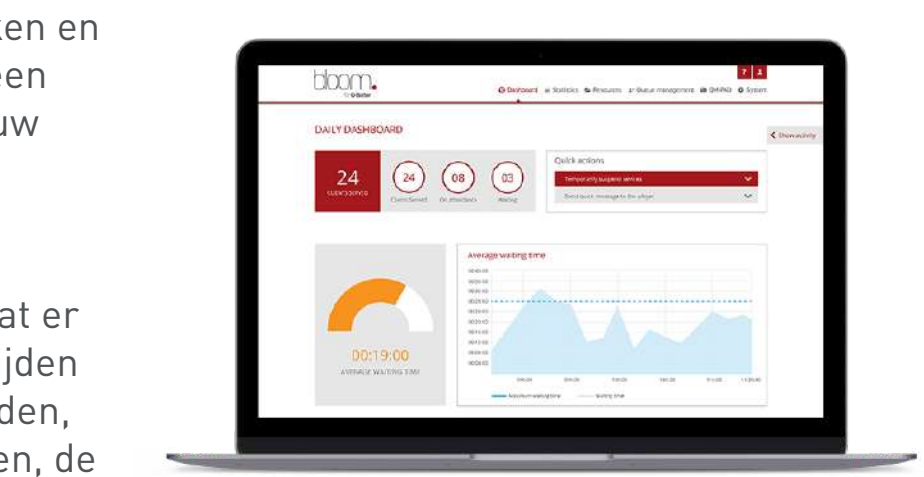

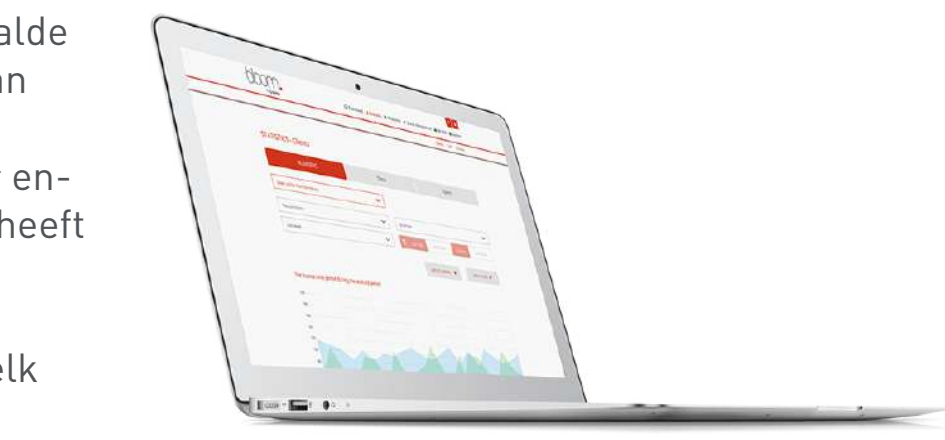

## HOE WERKT HET?

#### Voorzieningen

Het klantenbegeleidingssysteem en zijn onderdelen kunnen eenvoudig geconfigureerd worden met de Bloom Master's backoffice. Bloom is erg gebruiksvriendelijk en:

- $\overline{\phantom{a}}$  installeert de diensten en balies;
- $\blacktriangleright$  kent de diensten toe aan medewerkers;
- $\rightarrow$  bepaalt de prioriteiten;
- $\triangleright$  stelt uurroosters op in functie van de diensten;
- beheert gebruikersaccounts en hun machtigingen;
- verzamelt informatie en parameters;
- voegt nieuwe toestellen toe en configureert ze;
- $\vee$  geeft toegang tot de statistieken;
- roept tickets op en beheert ze via de QM-PAD.

#### Lezers

Bloom Master kan op elke pc met

een Windows-besturingssysteem worden geïnstalleerd, of wordt geïnstalleerd in een Linux-configuratie (NUC of Intel Compute Stick).

- gaat de wacht- en behandeltijd in elk stadium na;
- controleert het aantal klanten dat wordt geholpen door elke medewerker;
- controleert de tevredenheidsstudies van uw klanten;
- $\cdot$  legt de prestatie-indicatoren vast.

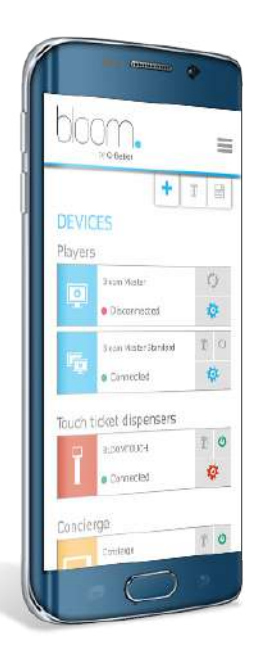

Ideaal voor grote installaties of om content van hoge kwaliteit uit te zenden.

Perfect voor kleine installaties.

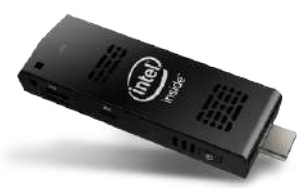

#### Dashboard en statistieken

Bloom geeft in realtime alle statistieken en parameters weer die nodig zijn voor een goed beheer en de optimalisatie van uw middelen.

#### **Dashboard**

U krijgt een precies beeld van alles wat er bij de balies gebeurt, zoals de wachttijden (gemiddelde, min., max.), behandeltijden, geannuleerde tickets, doorverwijzingen, de gesloten balies enz.

#### **Statistieken**

Bloom toont u dagelijks en voor bepaalde periodes de statistieken in de vorm van tabellen of grafieken.

U kunt ook gegevens raadplegen over enquêtes, vragenlijsten of studies die u heeft geprogrammeerd.

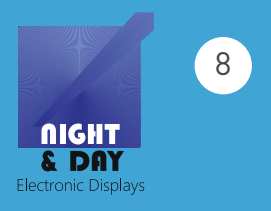

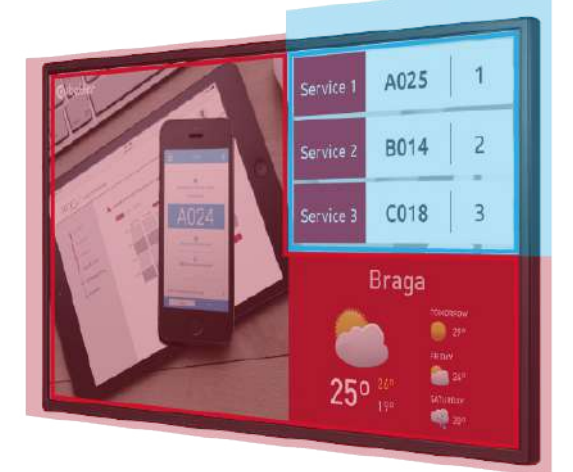

#### **Ticketbeheer**

QM-PAD is een applicatie die werkt op pc, tablet smartphone en u toelaat klanten op te roepen.

- $\rightarrow$  roept een ticket op, roept het opnieuw op, verwijst door, pauzeert of annuleert;
- ◆ selecteert een specifiek ticket en roept het op;
- verzamelt de wacht- en behandeltijd in realtime;
- verstuurt boodschappen in realtime naar de schermen.

#### Content tonen

Als u een scherm verbindt met een lezer, kunt u de volgende content tonen:

- $\rightarrow$  het ticketbeheer;
- multimediacontent;
- $\vee$  logo's;
- $\vee$  de datum;
- $\rightarrow$  het uur:
- tickers of RSS-feeds.

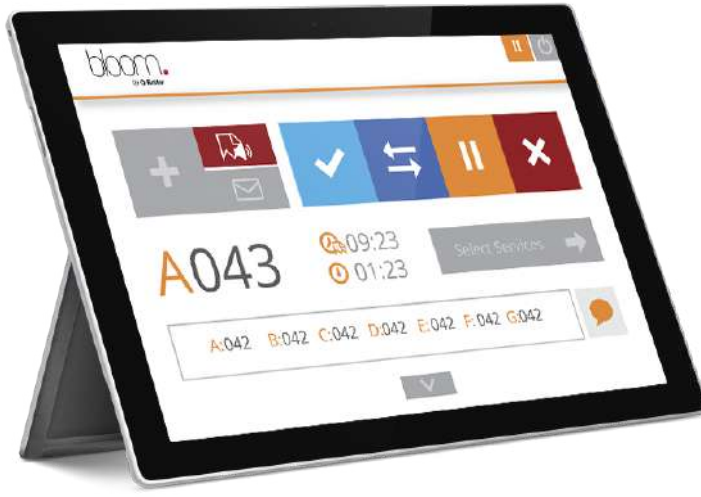

## INTEGRATIE

#### Bloom Connectors

Met Bloom Connectors integreert u eenvoudig externe applicaties in uw systeem om de mogelijkheden ervan verder te vergroten. Op die manier kunt u waardevolle tools aan uw systeem toevoegen en uw beheer naar een hoger niveau tillen.

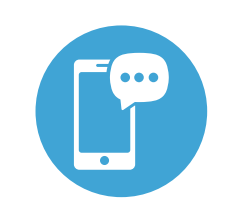

#### Integratie in een digitaal scherm U kunt Bloom eenvoudig integreren in een ander digitaal scherm, zodat beide systemen op één scherm worden weergegeven.

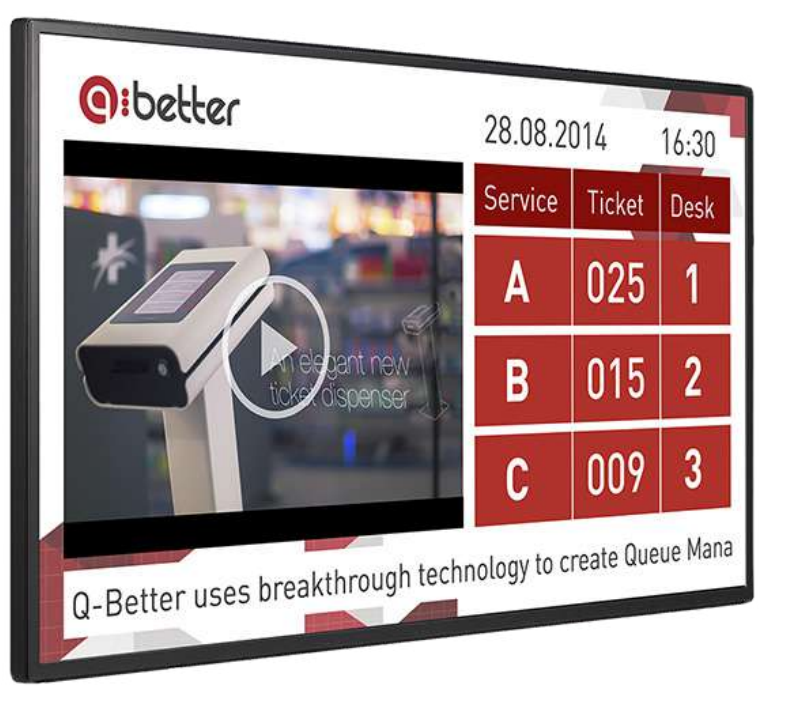

U kunt de Bloom SMS Connector gebruiken om klanten gerichte boodschappen over hun status en andere informatie te sturen.

De Bloom Email Connector gebruikt een e-mailprovider en een speciaal account om klanten en beheerders meldingen te sturen over hun statussen en afspraken.

De Active Directory Connector kan gebruikt worden om de logins van gebruikers te valideren.

#### SMS-INTEGRATIE

#### E-MAILINTEGRATIE

#### ACTIVE DIRECTORY

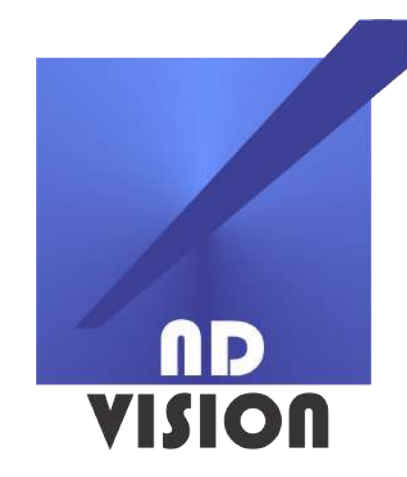

**ND Vision - tel: 32.2.588.21.84 - www.ndvision.be - info@ndvision.be**

## The power of visual communication